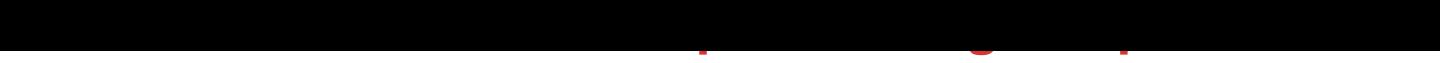

DOWNLOAD HERE

DOWNLOAD HERE

Similar manuals: